#### **SCIPY**

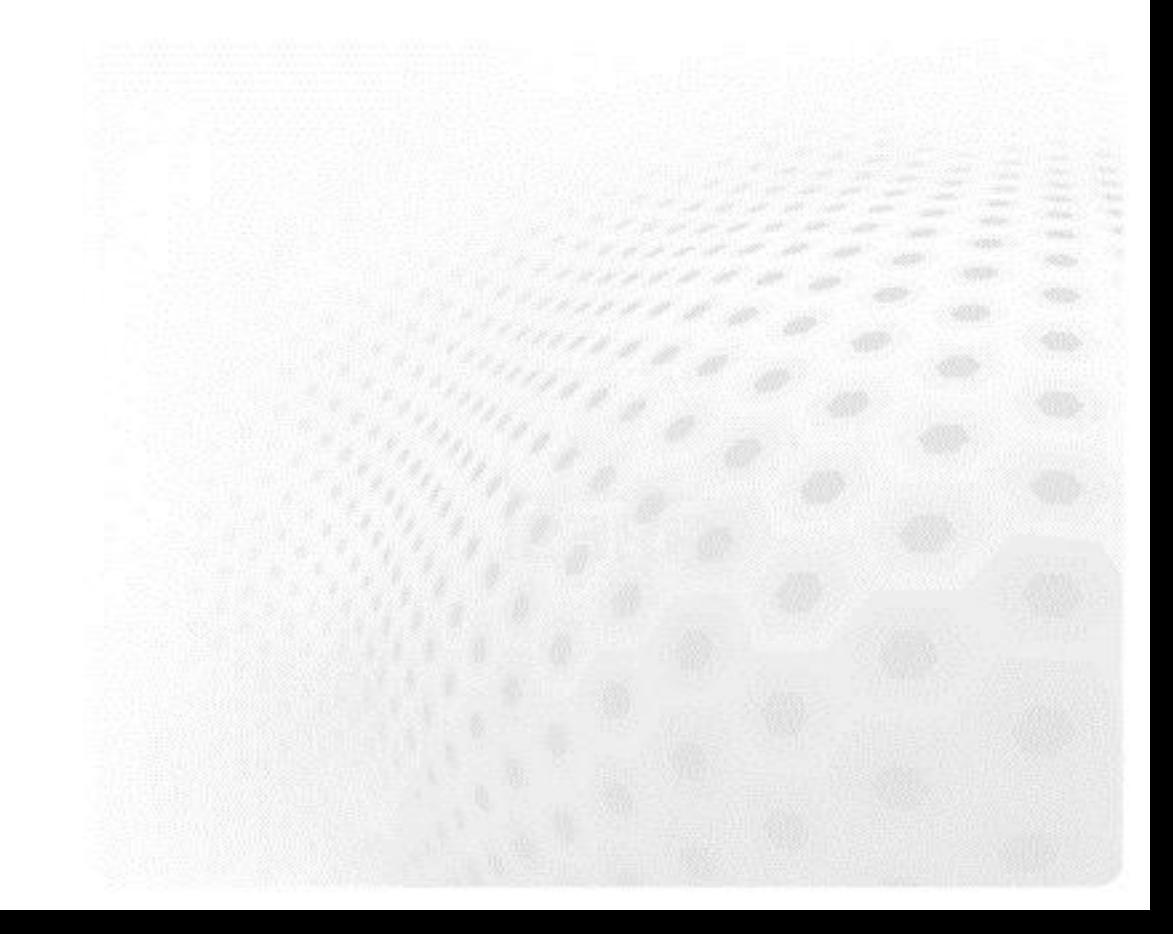

# **Scipy – Scientific tools for Python**

- Scipy is a Python package containing several tools for scientific computing
- Modules for:

– ...

- statistics, optimization, integration, interpolation
- linear algebra, Fourier transforms, signal and image processing
- ODE solvers, special functions
- Vast package, reference guide is currently 975 pages
- Scipy is built on top of Numpy

# **Library overview**

- Clustering package (scipy.cluster)  $\bigodot$
- Constants (scipy.constants)  $\bigodot$
- Fourier transforms (scipy.fftpack)  $\Theta$
- Integration and ODEs (scipy.integrate)  $\Theta$
- Interpolation (scipy.interpolate)  $\Theta$
- Input and output (scipy.io)  $\bigodot$
- Linear algebra (scipy.linalg)  $\Theta$
- Maximum entropy models (scipy.maxentropy)
- Miscellaneous routines (scipy.misc)  $\bullet$
- Multi-dimensional image processing  $\Theta$ (scipy.ndimage)
- Orthogonal distance regression (scipy.odr)
- Optimization and root finding (scipy.optimize)
- Signal processing (scipy.signal)  $\bullet$
- Sparse matrices (scipy.sparse)
- Sparse linear algebra (scipy.sparse.linalg)
- Spatial algorithms and data structures (scipy.spatial)
- Special functions (scipy.special)
- Statistical functions (scipy.stats)  $\ddot{\bm{\Theta}}$
- Image Array Manipulation and Convolution (scipy.stsci)
- C/C++ integration (scipy.weave)

#### **Integration**

- Routines for numerical integration
	- single, double and triple integrals
- Function to integrate can be given by function object or by fixed samples

```
from scipy.integrate import simps, quad, inf
x = npulinspace(\theta, 1, 20)
y = np.exp(-x)int1 = simps(y, x) # integrate function given by samples
def f(x):
    return exp(-x)
int2 = quad(f, 0, 1) # integrate function object
int3 = quad(f, 0, inf) # integrate up to infinity
integrate.py
```
# **Optimization**

- Several classical optimization algorithms
	- Quasi-Newton type optimizations
	- Least squares fitting
	- Simulated annealing

– ...

– General purpose root finding

```
>>> from scipy.optimize import fmin
>>>
```
## **Special functions**

- Scipy contains huge set of special functions
	- Bessel functions
	- Legendre functions
	- Gamma functions

– ...

>>> from scipy.special import jv, gamma >>>

## **Linear algebra**

- Wider set of linear algebra operations than in Numpy
	- decompositions, matrix exponentials
- **●** Routines also for sparse matrices
	- storage formats
	- iterative algorithms

#### sparse.py

```
import numpy as np
from scipy.sparse.linalg import LinearOperator, cg
# "Sparse" matrix-vector product
def mv(v):
    return np.array([2*v[0], 3*v[1]])
A = LinearOperator( (2,2), matvec=mv, dtype=float)
b = np.array((4.0, 1.0))x = cg(A, b) # Solve linear equation Ax = b with conjugate gradient
```
#### **Summary**

- Scipy is vast package of tools for scientific computing
- Uses lots of NumPy in the background
- Numerical integration, optimization, special functions, linear algebra, ...
- Look Scipy documentation for finding tools for your needs!